<span id="page-0-3"></span><span id="page-0-2"></span><span id="page-0-1"></span><span id="page-0-0"></span>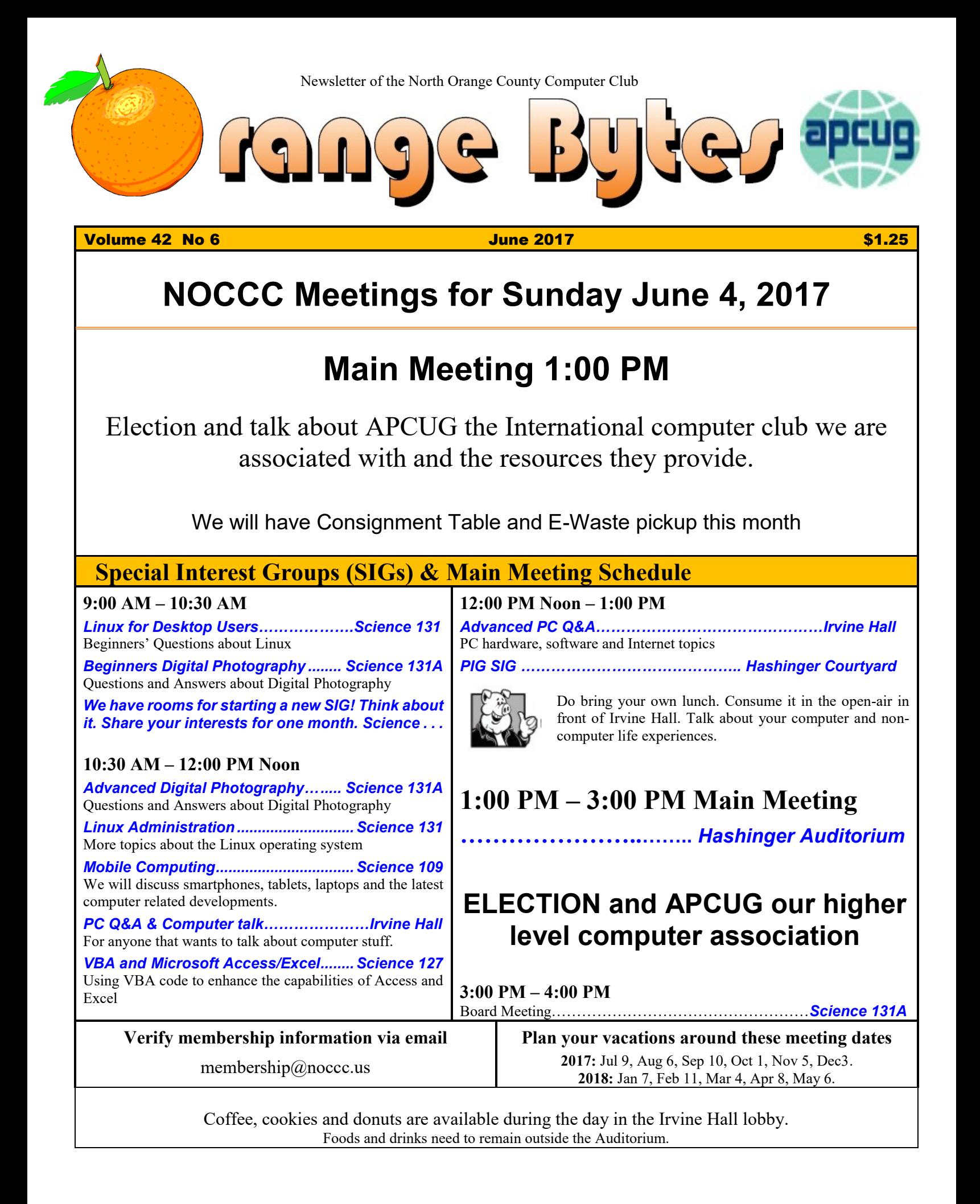

# Friends Helping Friends" since April 1976

## Table of Contents

[Main Meeting 1:00 PM](#page-0-0) 1 [Special Interest Groups](#page-0-1) [Verify membership information via email](#page-0-2)  $1$ Plan your vacations [around these meeting dates](#page-0-3) 1 [Director names, phones, and email forwarding addresses](#page-1-0) 2 [President's report by Ben Lochtenbergh](#page-2-0) 3 [Secretary's report by Bob Dickson](#page-3-0) 4 Winner names of the raffles by Dennis Martin who assembled the list recorded by Terry Dickson as a onetime volunteer at the [drawing.](#page-4-0) 5 [Excerpts of submission by Jim Sanders](#page-5-0) 6 **[To All Members](file:///C:/Users/Blo/Desktop/BB%20MASTER%20WORK%20AREA/BB%202017%20work%20areas/2017%20MJJA%20WA/May)** 8 [Directions to the NOCCC meeting site](#page-7-0) 8 More Club email addresses [editor@noccc.us](mailto:editor@noccc.us) [membership@noccc.us](mailto:membership@noccc.us) [help@noccc.us](mailto:help@noccc.us) Please LIKE us at our Facebook page Search "Computer Club NOCCC Facebook"

## Board of Directors

<span id="page-1-0"></span>Director names, phones, and email forwarding addresses

 $\text{board@noccc.us}$  email all board members at once

President Ben Lochtenbergh [president@noccc.us](mailto:president@noccc.us) (cell 1949.331.3917)

Vice President Dr. Don Armstrong [vicepresident@noccc.us](mailto:vicepresident@noccc.us) (home 714.773.1187)

Secretary Bob Dickson [secretary@noccc.us](mailto:secretary@noccc.us) (home 714.539.1304)

Treasurer Dr. Don Armstrong [treasurer@noccc.us](mailto:treasurer@noccc.us) (home  $714.773.1187$ )

Webmaster Jim Sanders  $\lim_{h \to 0}$  (home 714.544.3589)

Director Terry Dickson  $\text{terry}(\hat{\mathbf{a}})$ noccc.us (home 714.899.9913)

Director Larry Klees [larry@noccc.us](mailto:larry@noccc.us) (cell 714.394.1870)

Director Dennis Martin [dennis@noccc.us](mailto:dennis@noccc.us) (home 951.926.3065)

Director Richard Miller [richard@noccc.us](mailto:richard@noccc.us) (cell 714.309.1504)

Director Gerry Resch [gerry@noccc.us](mailto:gerry@noccc.us) (home  $714.772.6667$ )

Director Robert Strain [robert@noccc.us](mailto:robert@noccc.us)

Use these email addresses for club communications.

#### Club Business

Club Business (1992)<br>Business (1992)<br>Business (1993)

## **The President's Report**

<span id="page-2-0"></span>*President's report by Ben Lochtenbergh*

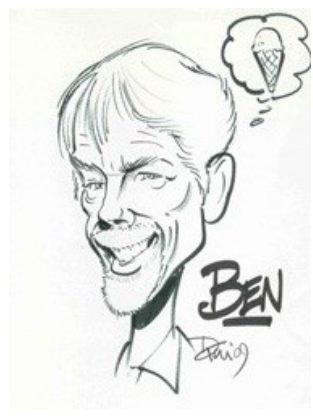

We have barely enough stuff to justify publishing another Orange Bytes this month. **No SIG reports!**

I seriously doubt the future demands for editing, printing and mailing newsletters to our members.

It seems that the nature of

the club we collectively can support is changing; we may not need this publication anymore. Fine with me. Any disagreeing volunteers?

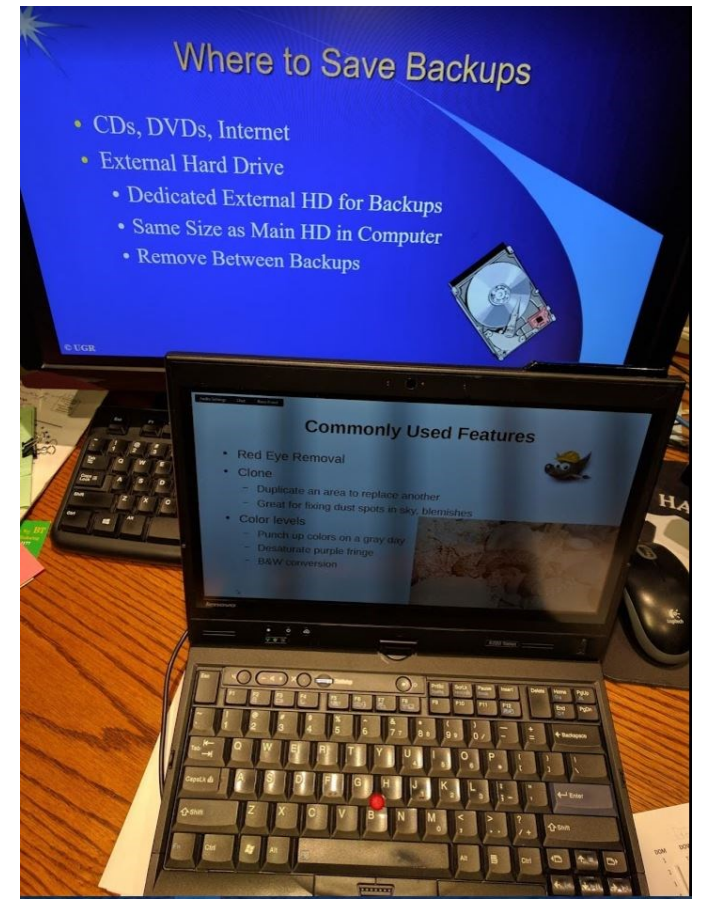

June 2017  $\Box$  NOCCC Orange Bytes  $\Box$  3 We have the election to conduct. I have created a ballot at the top corners of page 3 and 4 that can be used for voting should the need arise. In the previous years we printed ballots but they went unused. Since you must be a current member and must be present to vote, this method seems to cover all requirements. If not please let me know. I always like to learn something. At the main meeting after Random Access, we usually elect the whole board as presented.

Before the official vote, we will allow last minute write-ins since we still have two open seats at the board of di[ ] Vote for all [] President Ben Lochtenbergh [] Vice-president Dr. Don Armstrong [] Secretary Bob Dickson [] Treasurer Dr. Don Armstrong [] Director Terry Dickson [ ] Director Larry Klees [] Director Dennis Martin [ ] Director Richard Miller [ ] Director Gerry Resch [] Director Jim Sanders [] Director Robert Strain [ ] Write-in votes other side

rectors. Two? Yes, because Robert Strain, member #6169 who sat in the May 7 board meeting, agreed to volunteer as our tenth board member starting this next club year.

What else is new? I have been exploring the APCUG organization. Saturday May 6 I participated as a viewer to see what the Summer VTC Virtual Technical Conference had to offer. A learning opportunity for me that I can share. It involved signing up with an organization called Eventbrite and downloading the Zoom program to view the webinar. Many companies use Eventbrite and APCUG chose it as their vehicle to bring content to member computer clubs. I do not like signing up with organizations but I assumed that the leaders at APCUG made a good choice to send stuff to its member clubs.

I also registered with APCUG to receive links for the conference. They had two tracks, Track 1 and Track 2. The first track featured Gene Barlow in the first of three 50-minute podcasts. I watched it via my desktop computer. Then since Gene was going to do a webinar the next day at our club, I started my laptop computer to watch Track 2. That was about GIMP photo-editing software watching it worked fine too. See photograph left. My 'essential' COX cable connection could handle the bandwidth of both tracks for three hours! For sound part, I switched back-andforth so I only had to listen to one at a time.

#### *[president@noccc.us](mailto:president@noccc.us)*

[ ] Vote for individuals

[] President

[] Vice-president

[] Secretary

- [] Treasurer
- [] Director
- [] Director
- [] Director
- [] Director
- [] Director
- [] Director
- [] Director

[] Vote as suggested other side

## **Board Meeting Minutes April 2, 2017**

<span id="page-3-0"></span>*Secretary's report by Bob Dickson*

The meeting was held in room 131A at Chapman University Science Hall. The meeting was called to order by President Ben Lochtenbergh at 3:10 PM. Present were: Ben Lochtenbergh, Don Armstrong, Bob Dick-

son, Terry Dickson, Larry Klees, Dennis Martin, Richard Miller, and Gerry Resch. Absent was Jim Sanders.

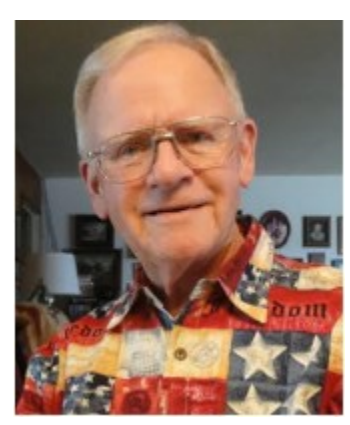

**Secretary's report:** Bob distributed copies of the minutes for the 3/5/2017 meeting. Gerry moved to accept the minutes, Dennis 2nd, approved.

**President's report:** Ben commented that he received an

email from Jim stating that he is out of town attending the expected birth of a grandchild by his son and wife. The board expressed its best wishes for a grand and happy outcome.

**Treasurer's report:** Don presented financial figures for the current period. He stated that he's still considering where to place the savings amount, which is currently located in the regular checking account. He's making considerations concerning interest return and security. He requested to be informed if any member of the board has any suggestions for him to consider. He noted that dues for two members had been received.

 $4 \equiv$  NOCCC Orange Bytes  $\equiv$  June 2017 Don stated that he's still having some difficulties with the club's database, It's working on the club's computer that he received last month but there

are no formal instructions about operating the system so there are questions about some details that he's trying to resolve. Ben asked Bob to meet with him and Don after the board meeting to see if they can gain a better understanding of some of the problems in the system's operation. Bob agreed.

Terry moved to accept the treasurer's report, Gerry 2nd, approved.

**Bytes report:** Ben stated that the April issue was only 4 pages due to lack of material being submitted for publication. He requested / urged SIG leaders to provide articles about their SIG. This would both provide material to make the monthly newsletter more interesting to readers but also advertise the club's activities and benefits to members. Ben stressed that only material sent to ["editor@noccc.us"](mailto:editor@noccc.us) will be considered for publication. He has several email accounts, most of which provide material for him to read and respond to. He hasn't the time to look into every one of his accounts to see if it includes material to be published. Bob reported that he and Ben had a discussion during the month about the absence of the board minutes not being published for the past couple of months. Bob related that he'd been emailing the copies to one (or more) of Ben's alternate email addresses so Ben wasn't getting them for publication. Hence forth Bob stated that he'll be cer-tain to use the ["editor@noccc.us"](mailto:editor@noccc.us) address for any material to be published. Bob suggested that Ben consider publishing the past months' minutes that hadn't been published so that the membership will be fully informed of the Board's discussions and decisions. Ben will consider it.

Ben and Don had some comments about still having members state that they're not receiving copies. Don and Ben will meet after the board meeting to review the situation with keeping the addresses up to date and timely.

Ben again asked the board members to consider providing some assistance in the production of the Bytes. With many other activities that he's involved in, he really could use some assistance in the monthly printing of the Bytes. It would be good if a member would step up and take over the production of the monthly Bytes.

**eWaste report:** There was ewaste this Sunday. Bob contributed some items. There appeared to be a good response in the number of items that the operator received. They will return in June.

**Consignment table report:** One keyboard was sold for \$5.00. The ewaste operator donated another laptop computer to the club. There are several items still on consignment. They have been stored in the metal cabinet in the storage room.

**SIG Sessions:** Bob had 2 persons. Larry had 4 persons. Terry had 6 persons. Ben had 10 persons.

**Main meeting report:** The main meeting was very well received. The presentation by Billy and Barbara Chang on 3-D printing was outstanding and very instructive. During the presentation they had two 3- D printers create items which they passed around for all to hold and review. They had two tables filled with items they had 'printed' in several colors. Those present spent considerable time holding them and commenting on them. There were 24 persons at the meeting.

The May program will be a Web-based broadcast report by Gene Barlow. The June presentation has not been determined at this time.

**Member badges report:** Gerry reported he prepared 1 badge for a new member. He is able to produce badges as needed as he is now in full production status.

**Anniversary luncheon:** Pizza and soft drinks were provided at noon free to all attending to celebrate the 41st year of the club.

**Elections:** Ben noted that elections will be held at the June meeting. At the May meeting the slate of persons for all offices will be announced. Ben hoped that someone would step up to take the position of membership chair. There was considerable discussion about emails that Ben's received and the need to have some effort in getting members to be more active and to increase the number of members. Bob volunteered to work on some material to distribute to former members in hopes of having them rejoin the club.

**Adjourn:** Gerry moved to adjourn, Terry 2nd, approved. Ben declared the meeting ended at 4:07 PM.

**Submitted by: Bob Dickson, Secretary**

[secretary@noccc.us](mailto:secretary@noccc.us)

## Main Meeting Report and SIG Reports

None submitted.

## More Club Business

Club Business (1992)<br>Business (1992)<br>Business (1993)

## **May Main Meeting Report**

This month there was no VGA cable in the auditorium. University tech support was nonresponsive. Solution of last resort "Call Jim!" Somehow he managed to buy a cable at Fry's, just in time for the Skype presentation by Gene. Thank you Jim.

#### **Main Meeting for June**

Will be our annual election of the board of directors. See page 2 of the Orange Bytes for the list of current officers. All positions are up for grabs! For the Main Meeting learning about NOCCC's association with the International club of computer clubs name APCUG is likely.

## **Main Meeting for July**

Jim Sanders will present personal computers from the early days of our club. CPM -based machines, Atari and Commodore computers.

## **Main Meeting for August**

Main Meeting suggestions are welcome at this time. Jim is in communications with someone who can present Apple computers. However, at this time other presenters are welcome to chip in for this month or following months pending board approval.

## **May 2017 RAFFLE results**

<span id="page-4-0"></span>*Winner names of the raffles by Dennis Martin who assembled the list recorded by Terry Dickson as a onetime volunteer at the drawing.*

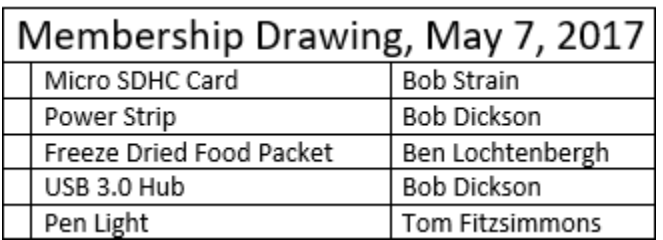

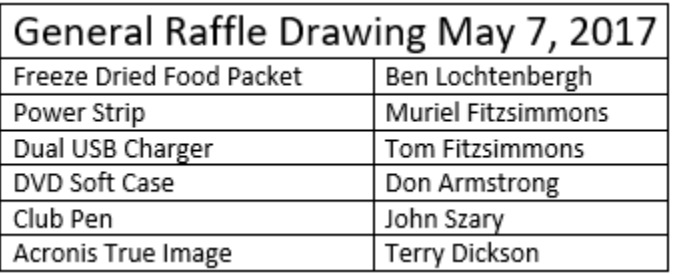

No volunteer photographer to shoot the raffle winners.

The next raffle prices shall be a surprise.

Consignment table this even month. E-waste pickup this even month. June is sixth month thus even.

#### Taken past cutoff date

Club Business

#### <span id="page-5-0"></span>*Excerpts of submission by Jim Sanders*

The main meeting subject and presentation was on Acronis True Image backup software. The presentation was by Gene Barlow in a webinar format. That means that Gene Barlow was at his home in St. George Utah and using Skype to present the seminar on the main screen as well as interact with the audience questions were raised. The first part of his webinar addressed what backup Types there are and why one should use them. The simplest form of backup is the copy and paste of a single or multiple files and/or folders. This can be done manually or there are programs that will do it automatically. Gene pointed out that this could be done to a local external mass media device or that it can be done online to the cloud. Of all of the different types of backups that are available, Gene maintains, and I agree with him, that an image backup is by far the best method of backing up your computer..

Gene pointed out that there are companies that offer image backup via the Internet to the cloud. Carbonite is one of the better known names in the cloud backup genre. While the program is complete and accurate, if you had let's say 400 GB of data on your hard disk it is clearly going to take a long time to transmit that information over the Internet. Retrieving one or a few files is quick and easy, but if your hard disk crashed and you had to retrieve all 400 GB, it might seem to take forever. One workaround for that is for Carbonite to send you a set of restore DVDs and then download what was not on the DVDs.

Gene went on to explain that Acronis gives you two ways of achieving an image backup of your system. One is a feature in Acronis that allows you to clone your hard disk. Gene explained how you could open up the computer case and attach a new hard disk that was the same size as your current hard disk to the computer system and then make an exact copy/clone of your current boot disk. He went into some detail about how that is a pain in the derrière and not something that a lot of people are inclined to do. I agree with that, however, there are two alternatives that solve that issue. For desktops, you can purchase a removable hard disk adapter that easily allows you to add and remove hard disks to your system. The second is the external hard disk. The two primary external hard disks connection methods are USB and eSATA with USB far outnumbering the latter. The speed of USB 2.0 gets a little annoying when you have hundreds of gigabytes of data to back up but the advent of USB3.0 has pretty much eliminated that objection.

Gene pointed out that there are several different circumstances that determine how frequently a backup should be made. If you're talking about a really large business, probably once an hour. A small business, once a day. The personal computer of an end-user, probably once a week is good enough. The end-user can make the onerous chore of doing the backup less by partitioning his hard disk and making smart use of the partitions. Gene also pointed out that the Acronis program Disk Director makes partitioning a disk very easy. His suggestion was to make a boot/operating system partition that was dedicated to the operating system and all of the various things it gets added to it. Things like updates, patches, new virus definitions etc. For example, if you have say a 500 GB disk, making a boot partition of 60 to 80 GB should be more than enough for the operating system. That is only true however, if you go through and change some of the default setting on Windows. You need to tell Windows to make the download directory by default be on the second or data partition. You need to make sure that all of the libraries are located on the data partition. In the case of the Firefox browser, you need to change its settings such that it always asks you where you want to store the downloaded file.

For a desktop system, the boot/operating system partition can, and in today's world should, be a totally separate solid-state disk. The increased speed of your computer is sometimes amazing and always pleasing when you install a solidstate disk as your boot disk. I recently saw a 60 GB solid-state disk advertise for \$49. I would recommend this approach to anyone that has a desktop computer. Gene can be contacted at: *Gene Barlow: gene@ugr7.com. Linda Barlow:* linda@ugr7. www.ugr7.com is Gene's home page and talks about him and the Acronis products. Gene offers a 50% discount off of list price for True Image Backup for user groups. I would recommend that you seriously consider a purchase. Until you have had a disk crash without a backup, you may not appreciate how painful that can be.

Jim@noccc.us

#### **Production**

These Orange Bytes created with Windows 10 and Microsoft Word 2013® using the True Type fonts Times New Roman and Arial. Printed by: Creative Technology, 5959 Palmer Blvd. Sarasota, FL 34232-2841 800-533-1031

#### **Application Form**

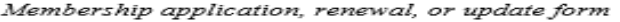

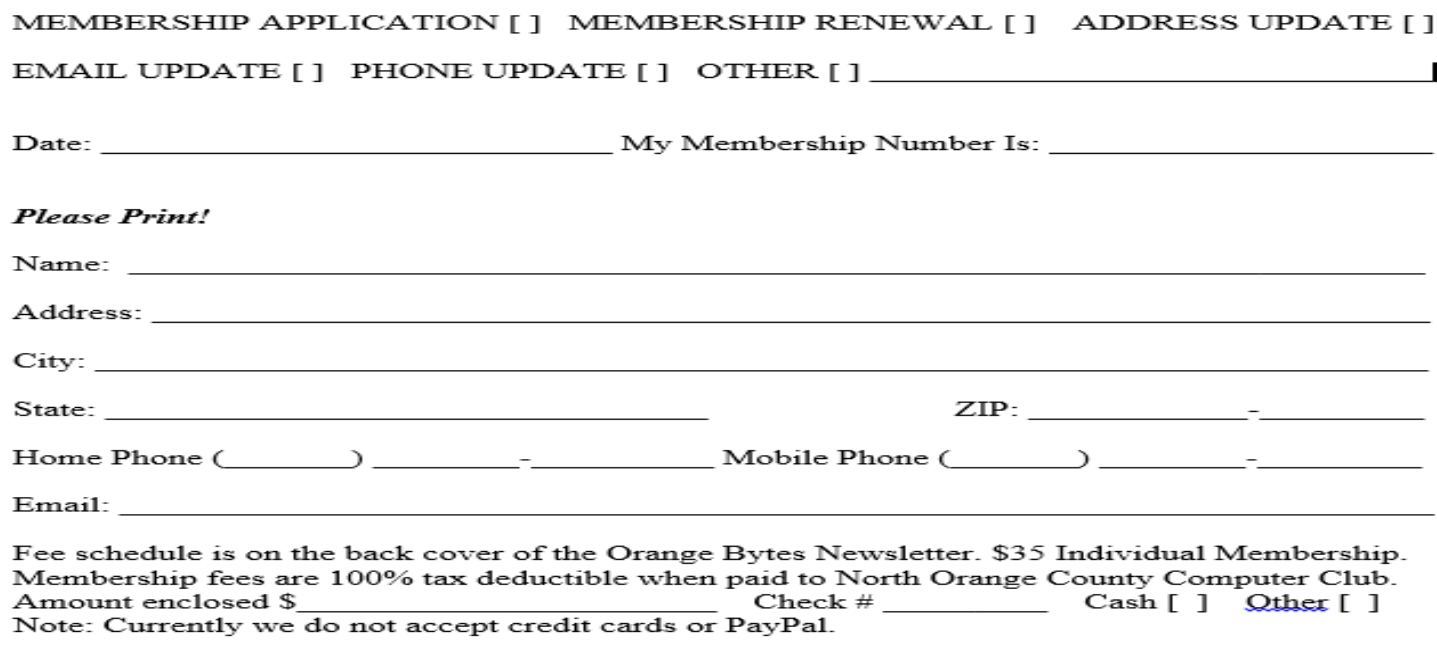

Please make checks payable to  $\mathbf{NOCCC}$ 

Mail to North Orange County Computer Club, PO Box 5841 Fullerton, CA 92838-0841 Or on Sunday hand completed form, with check if needed, to the Treasurer or a Board member.

#### **North Orange County Computer Club PO BOX 5841 Fullerton, CA 92838-0841**

**To All Members: Remember to read the line above your mailing address. It can show your DUE DATE or another message.**

# **Dated Material – Please deliver by June 3, 2017**

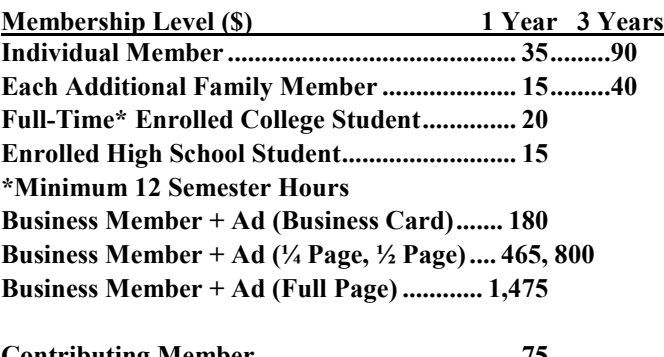

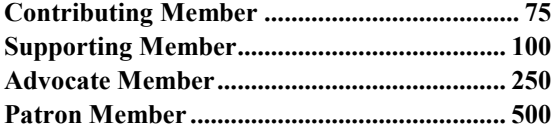

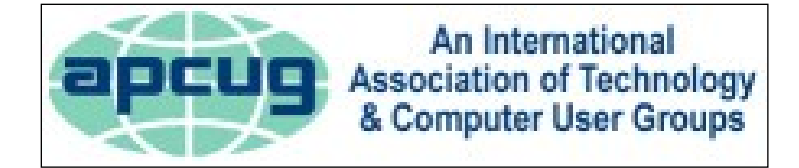

#### $\mathfrak{a}$ 5 Grand  $\frac{1}{3}$ <br> $\frac{1}{3}$  E Walnut Ave Z E Walnut Ave ਯ z **RESIDENT** ARKING **PARKING** man **ONLY** University **VIOLATORS WILL BE TOWED PO PO NOCCC** E Sycamore Ave **SF** Center 5 N Glassell E Palm Ave 5 enter

#### <span id="page-7-0"></span>**Directions to the NOCCC meeting site**

#### **Directions to NOCCC from John Wayne-Orange County Airport (SNA) 12 miles:**

Enter CA-55 N (Costa Mesa Freeway) crossing Interstate 5 toward Anaheim/Riverside for 9 miles. Notice freeway signs saying "Chapman University." Exit toward E Chapman Ave. Turn right onto N Tustin St. Turn left onto E Walnut Ave.

1) Turn left past N. Center St. for the **best place to park** in the underground parking structure (Lastinger under the sports field). Pay a small fee (\$2) to park Ask members or  $\frac{help(Q) \text{nococ} \cdot \text{ms}}{P}$ about parking details, restrictions, and price break! 2) Turn left onto N Center St. On the right is the Hashinger Science Center, 346 N Center St. Orange California. Parking on the University side is free. Parking on the residential side may cost you a parking ticket or tow away!